# **3. Zeichen und Schrift**

- 3.1 Medien Zeichen, Text, Schrift
- 3.2 Mikro-Typografie: Zeichensätze
- 3.3 Makro-Typografie: Gestalten mit Schrift
- 3.4 Hypertext und HTML
	- Allgemeines
	- Textstrukturierung

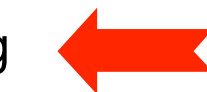

- Tabellen
- Cascading Style Sheets
- Strukturierte Seiten
- Medieneinbettung

Literatur:

http://www.w3schools.com/html/ http://wiki.selfhtml.org/

Clemens Gull, Stefan Münz: HTML5 Handbuch. Franzis Verlag. 10. Auflage 2014

# **Verweise (Links)**

- Klassischer Hypertext-Verweis
	- Markierter *Anker* im Text
	- *Referenz* auf andere HTML-Datei
- Syntax:

**<a href=" ...***Ziel***...">** *Text* **</a>** 

- Beschreibung des Ziels
	- Vollständige URI (sh. nächste Folie)
	- Absolute Adressierung auf gleichem Rechner

**<a href="/users/hussmann/xyz.html">** 

– Relative Adressierung auf gleichem Rechner

**<a href="../xyz.html">** 

– Adressierung spezieller Stellen in der Zielseite: siehe später

# **Uniform Resource Identifier (URI)**

- Offiziell: Oberbegriff von *Uniform Resource Locator (URL)* und *Uniform Resource Name (URN)*
- In der Praxis:
	- URN kaum benutzt (obwohl hilfreiche Trennung zwischen logischer und physischer Adresse)
	- $-$  URI  $=$  URI
- Syntax:

```
Protokoll : / lokalerNetzwerkname / Hostname : Port / Pfad
```
• Beispiele:

```
http://www.lmu.de/
```

```
http:/Arbeitsgruppe/www.test.de:8080/usr/local/data/index.html
```
**sftp://heinrich.hussmann:@www.medien.ifi.lmu.de/public\_html/ dm1213/dm1.mov**

```
mailto:hussmann@ifi.lmu.de
```
#### **Zielgenaue Verweise: Dokumentinterne Anker**

- Hinter jeder Verweisadresse kann (mit # abgetrennt) eine Stelle in dem adressierten Dokument spezifiziert werden.
	- Ansprechen des Zielankers:

 **<a href="xyz.html#hierher">Text</a>** 

• Alte Methode zur Deklaration des Zielankers (z.B. in xyz.html):

 **<a name="hierher">Text</a>** 

• HTML5-Methode zur Deklaration des Zielankers (z.B. in xyz.html):

 **<p id="hierher">Text</p>** (falls Element vorhanden) oder **<span id="hierher">Text</span>** 

links.html

# **3. Zeichen und Schrift**

- 3.1 Medien Zeichen, Text, Schrift
- 3.2 Mikro-Typografie: Zeichensätze
- 3.3 Makro-Typografie: Gestalten mit Schrift
- 3.4 Hypertext und HTML
	- Allgemeines
	- Textstrukturierung
	- Tabellen
	- Cascading Style Sheets
	- Strukturierte Seiten
	- Medieneinbettung

Literatur:

http://www.w3schools.com/html/ http://wiki.selfhtml.org/

Clemens Gull, Stefan Münz: HTML5 Handbuch. Franzis Verlag. 10. Auflage 2014

# **Tabellen (1)**

- Aufteilen der Fläche in Zeilen und Spalten in flexibler Weise
	- Klassische Tabellen, Matrizen
	- Tabellen werden oft durch serverseitige Programme erzeugt
- Allgemeine Tabellenform:

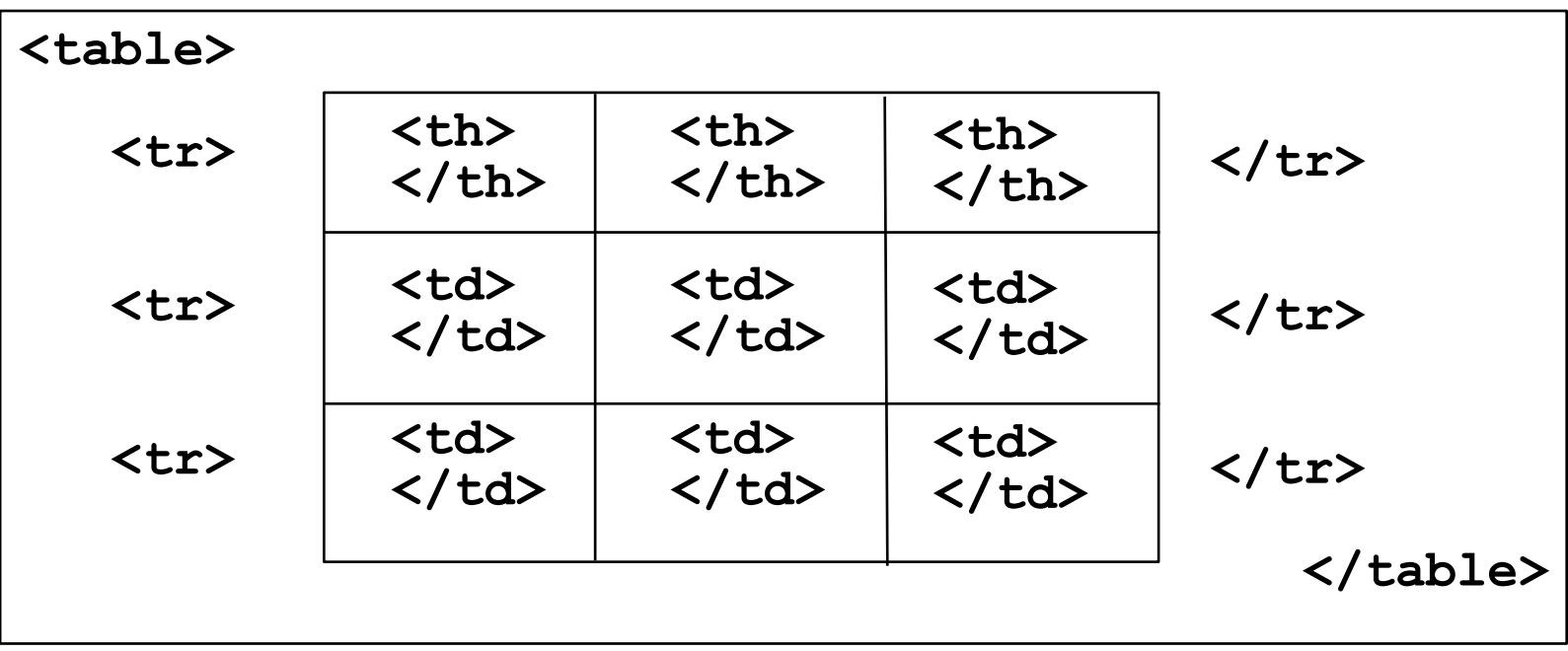

Mit **<thead>**, **<tbody>** und **<tfoot>** kann man logische Bereiche definieren.

# **Tabellen (2)**

- Vordefinition der Spaltenbreite
	- **<colgroup> <col width=...> ... </colgroup>**
- Unregelmässige Zellen einer Tabelle
	- Zelle über mehrere Spalten: Attribut **colspan="***n***"** in **<th>** und **<td>**
	- Zelle über mehrere Zeilen: Attribut **rowspan="***n***"** in **<th>** und **<td>**
- Rahmen
	- Veraltet: Attribut **border="***n***"** in **<table>**
	- Besser mit Cascading Style Sheets, siehe später...
- Abstände, Textformatierung, Ausrichtung etc.
	- mit Cascading Style Sheets, siehe später...

# **3. Zeichen und Schrift**

- 3.1 Medien Zeichen, Text, Schrift
- 3.2 Mikro-Typografie: Zeichensätze
- 3.3 Makro-Typografie: Gestalten mit Schrift
- 3.4 Hypertext und HTML
	- Allgemeines
	- Textstrukturierung
	- Tabellen
	- Cascading Style Sheets
	- Strukturierte Seiten
	- Medieneinbettung

Literatur:

David Sawyer McFarland: CSS3 - The missing manual , 3rd ed., O'Reilly 2013

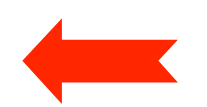

**Contract Contract Contract Contract** 

# **Cascading Style Sheets (CSS)**

- Sprache zur Beschreibung von Formatierungsinformation
	- Standardisierung durch W3C
	- (Nicht nur) für HTML geeignet
- Entstehungsgeschichte:
	- "Standard-Attribute" für Formatierung in HTML (align, pos, color, font, ...)
	- Vereinheitlichung in CSS (aktuelle Version 2.1, CSS 3 in Entwicklung)
- In HTML 4 empfohlen, ab HTML4 verpflichtend: CSS-beschriebene Styles statt Attributen an HTML-Elementen
- Alte Schreibweise *(nicht mehr benutzen)*: **<p><font size="7">Text</font></p>**
- Universalattribut style mit CSS-Syntax *(nicht empfohlen)*:  **<p style="font-size:7">Text</p>**
- Empfohlene Schreibweise:

**<p><class="smallprint">Text</p>** + CSS: **.smallprint {font-size:7}**

## **CSS-Syntax: Deklarationen**

- *Deklaration:* Eigenschaft-Wert-Paar
	- *Eigenschaft* **:** *Wert* z.B. **font-style:italic;**
	- Wenn als Wert eines HTML-Attributs: Anführungszeichen "" empfehlenswert
	- Mit Strichpunkt beenden (mehrere Deklarationen in Folge)

z.B. **font-style:italic; font-size:large;** 

- Anführungszeichen für Werte (z.B. bei Leerzeichen im Wert)
	- Einfache Anführungszeichen ' '

z.B. **font-family:'Times New Roman';** 

- Mehrere Werte (Argumente) für eine Eigenschaft
	- Abtrennen mit Leerzeichen
		- z.B. **border:3px solid black;**
- Mehrere Alternativwerte (Sequenz) für eine Eigenschaft
	- Abtrennen mit Komma

```
z.B. font-family:'Times New Roman', 'Times', serif;
```
#### **CSS-Eigenschaften, Beispiel Schriftformatierung**

- Eigenschaften zur Schriftformatierung:
	-
	-
	-
	-
	-
	-
	- **font-stretch** Laufweite
	- **word-spacing** Wortabstand
	- **letter-spacing** Zeichenabstand
	- **color** Farbe

– **…**

- **font** Zusammenfassung anderer Eigenschaften
- **font-family** Gewünschte Schrift(en) mit Priorisierung
- **font-style** Kursiv / normal
- **font-variant** Kapitälchen *(small caps)* / normal
- **font-size** Größe (numerisch oder ungenau)
- **font-weight** Strichstärke (fett / mager)
	-
	- -
		-

# **Weitere CSS-Eigenschaften**

- Schriftformatierung (auch mit Schriftartendatei)
- Ausrichtung und Absatzkontrolle
- Außenrand und Abstand
- Innenabstand
- Rahmen
- Hintergrundfarben und -bilder
- Listenformatierung
- Tabellenformatierung
- Positionierung und Anzeige von Elementen
- Layouts für Printmedien
- Sound-Kontrolle für Sprachausgabe
- Anzeigefenster

# **Einbindung von CSS in HTML**

- *• Inline styles:*
	- **style**-Attribut bei HTML-Tags benutzen
- *• Internal style sheet:*
	- Ablage von zentralen Stildefinitionen im Kopfbereich der HTML-Datei

**<style type="text/css">** 

**...** *Stildefinitionen* **...** 

**</style>** 

- Wegen Problemen älterer Browser oft Stildefinitionen als Kommentar
- *• External style sheet:*
	- Ablage von zentralen Stildefinitionen in separater CSS-Datei (.css)
	- Enthält nur Stildefinitionen, kein HTML
	- Einbindung in HTML-Datei:

```
<link rel="stylesheet" type="text/css"
      href=Dateireferenz>
```
# **CSS-Syntax: Stildefinition**

- *Stildefinition* besteht aus *Selektor* und *Deklarationsblock: Selektor* **{** *Deklaration\** **}**
- Beispiel: **h1 { font-size: 48pt; font-style: italic; border-bottom: solid thin black; }**
- Mögliche Selektoren:
	- *Element-Selektor:* Alle Elemente eines Elementtyps (z.B. **p**)
	- *– Klassen-Selektor:* Selbstdefinierte Stilklasse, frei gewählter Name
		- » Selektor beginnt mit Punkt, Anwendung mit HTML **class**-Attribut
	- *ID-Selektor:* Einzelnes eindeutiges Element, frei gewählter Name
		- » Selektor beginnt mit **#**, Anwendung mit HTML **id**-Attribut
	- *Attributselektor:* Elemente mit gegebenem Attributwert, **[***attr***=***val***]**
	- *Gruppenselektor* (mehrere Elemente, gleicher Stil): mit Komma trennen
	- *Universalselektor* **\****:* alle Elemente
	- *Pseudo-Klassen:* Beginnen mit Doppelpunkt (z.B. **:visited**)
	- *Kombinationsselektoren:* Nachfahr, Kind, Geschwister

# **Beispiel zu CSS (Internes Stylesheet)**

```
<!DOCTYPE html> 
<html> 
   <head>
      <meta charset="UTF-8"> 
      <title>Beispiel zu CSS</title> 
      <style> 
            p {font-family:Times; font-size:20pt;} 
            h1 {font-family:Verdana; color:red;} 
      </style> 
   </head> 
   <body> 
      <h1>&Uuml;berschrift 1</h1> 
      <p>Absatz 1</p> 
      <h1>&Uuml;berschrift 2</h1> 
      <p>Absatz 2</p> 
      <h1>&Uuml;berschrift 3</h1> 
      <p>Absatz 3</p> 
   </body> 
</html> styles.html
```
# **Beispiel zu CSS (Externes Stylesheet)**

**<!DOCTYPE html>** 

```
<html> 
   <head> 
      <meta charset="UTF-8">
      <title>Beispiel zu CSS</title> 
      <link rel="stylesheet" type="text/css" 
  href="styles.css"> 
   </head> 
   <body> 
      <h1>&Uuml;berschrift 1</h1> 
      <p>Absatz 1</p> 
      <h1>&Uuml;berschrift 2</h1> 
      <p>Absatz 2</p> 
       <h1>&Uuml;berschrift 3</h1> 
      <p>Absatz 3</p> 
   </body> 
</html> 
                     p {font-family:Verdana; font-size:16pt} 
                     h1 {font-family:Verdana; color:green}
                    Datei styles.css (im gleichen Verzeichnis):
stylesfile.html
```
# **Beispiel zu CSS-Klassen**

```
<!DOCTYPE html> 
<html> 
   <head> 
     <meta charset="UTF-8"> 
     <title>Beispiel zu CSS-Klassen</title> 
     <style> 
       * {font-family: sans-serif;} 
       .kursiv {font-style: italic;} 
       #start {font-style: italic; font-weight: bold;} 
       p.rot {color: red;} 
    </style> 
   </head> 
   <body> 
     <h1>Überschrift mit 
       <span class="kursiv">besonderem Stichwort</span></h1> 
     <p id="start">Erster Absatz</p> 
     <p class="rot">Zweiter Absatz</p> 
     <p class="kursiv">Dritter Absatz</p> 
     <p>Vierter Absatz</p> 
     <p class="kursiv">Fünfter Absatz</p> 
     <blockquote class="rot">Zitat</blockquote> 
   </body> 
                                                    styleclasses.html
```
Ludwig-Maximilians-Universität München, Medieninformatik, Prof. Hußmann

# **QUIZ**

- War es ein Fehler, dass auf der vorhergehenden Folie ein "Ü" direkt benutzt wurde, nicht "Ü"?
- Was ist der Unterschied zwischen diesen beiden Varianten?
	- **<p class="format">Text</p> .format { … }**
	- **<p id="format">Text</p> #format { … }**

## **Anmerkungen zu CSS-Klassen**

- *Inline-Element* <span> ... </span>
	- Für Text und Zeilenelemente, nur zur Formatierung
- *Allgemeines Blockelement* **<div> ... </div>** 
	- Kann beliebige Blockelemente enthalten, z.B. auch Grafiken
	- Anwendung von Formatierung, incl. Positionierung, Sichtbarkeit
- Einschränkungen der Gültigkeit von Stildefinitionen:
	- Klassen auf bestimmte Elemente beschränken

» z.B. **.rot**

– Stil nur anwenden, wenn Element innerhalb eines bestimmten anderen

```
» z.B. tbody tr {...} oder #haupttext p {…}
```
- Vererbung:
	- Viele Eigenschaften vererben sich auf untergeordnete Elemente
		- » nicht alle (siehe z.B. Rahmen)!
	- Konflikte (auch mit Browser-Einstellungen): Bei Konflikten gewinnt die direktere Definition bzw. das spezifischere Format

# **3. Zeichen und Schrift**

- 3.1 Medien Zeichen, Text, Schrift
- 3.2 Mikro-Typografie: Zeichensätze
- 3.3 Makro-Typografie: Gestalten mit Schrift
- 3.4 Hypertext und HTML
	- Allgemeines
	- Textstrukturierung
	- Tabellen
	- Cascading Style Sheets
	- Strukturierte Seiten

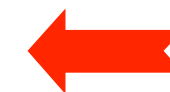

– Medieneinbettung

Literatur:

http://www.w3schools.com/html/ http://wiki.selfhtml.org/

Clemens Gull, Stefan Münz: HTML5 Handbuch. Franzis Verlag. 10. Auflage 2014

Peter Kröner: HTML5 - Webseiten innovativ und zukunftssicher, Open Source Press. 2. Auflage 2011

# **Strukturierte Seiten (Layout)**

- Moderne Webseiten haben ein klar definiertes Layout (Satzspiegel)
	- Bestandteile mit verschiedener Funktion (z.B. Kopf, Navigation, Hauptteil, Fußzeile)
	- Freies 2-dimensionales Layout (oft nebeneinander platzierte Einheiten)
- Realisierungsmöglichkeiten:
	- Framesets (Element <frame>): Veraltet und nicht empfohlen
	- Tabellen:
		- » Effektiv und deshalb (immer noch) gelegentlich verwendet
		- » Aber: Keine Trennung von logischer Struktur und Layout
	- Blockelemente (Element <div>):
		- » Elegante moderne Lösung zusammen mit CSS
		- » Dominanz des <div>-Elements ("Divitis")
	- HTML5-Strukturelemente und CSS:
		- » Derzeit beste Entkopplung von Struktur und Layout

## **Definition der logischen Struktur**

- Welche separaten Bereiche enthält unsere Seite?
	- Möglichst übergreifend über alle Seiten eines Webauftritts
- Beispiel:
	- Kopfbereich:
		- » Für alle Seiten gleich
	- Navigationsbereich
		- » Für alle Seiten gleich; enthält Liste von Einträgen (Links)
	- Hauptteil:
		- » Soll Liste von Einträgen (Artikeln) enthalten
	- Fußzeile:
		- » Für alle Seiten gleich; kurzer Text (Impressum)

## **Logische Struktur in HTML 4**

```
 <body> 
        <div id="header">
               <h1>Structured Page (HTML4)</h1> 
        </div>
        <div id="nav">
              \langle u11 \rangle <li><a href=#">Home</a></li> 
                      <li><a href=#">Contact</a></li> 
               </ul> 
        </div>
        <div id="main">
               <h1>This is the main content area of the page.</h1> 
               <p>This is the first content article.</p> 
               <p>This is the second content article.</p> 
        </div>
        <div id="footer">
               <p>Heinrich Hu&szlig;mann, LMU, 2010</p> 
        </div>
 </body>
```
# **Logische Struktur in HTML5**

```
 <body> 
    <header>
       <h1>Structured Page (HTML5)</h1> 
    </header>
    <nav>
      \langle u1\rangle <li><a href="#">Home</a></li> 
           <li><a href="#">Contact</a></li> 
       </ul> 
    </nav>
    <section id="main">
       <h1>This is the main content area of the page.</h1> 
       <article>
           <p>This is the first content article.</p> 
       </article> 
       <article>
           <p>This is the second content article.</p> 
       </article>
    </section>
    <footer>
       <p>Heinrich Hu&szlig;mann, LMU, 2013</p> 
    </footer>
 </body>
```
# **Layouts**

- Statisches Layout:
	- Geht meist von festem Anzeigebereich aus (Höhe x Breite in Pixel)
	- Verkleinerung schneidet ab, Vergrößerung schafft Leerraum
	- Derzeit dominant
- Flüssiges Layout ("liquid"):
	- Behält Standard-Schema des Layouts bei
	- Anpassung an aktuelle Fenstergröße, z.B. durch prozentuale und relative Angaben im Layout
- Responsive Web Design (anpassungsfähiges Design)
	- Begriff von Ethan Marcotte ("A List Apart", 2010)
	- Layout passt sich den Möglichkeiten des Ausgabegeräts an
		- » z.B. "Media Queries" und Laden eines passenden Style Sheets

## **Einfaches Vertikal-Layout mit CSS**

```
• CSS-Stylesheet zum Beispiel:
   <style> 
           header { 
                 background-color:lightgreen; 
    } 
           footer { 
                 background-color:pink; 
    } 
           nav li { 
                                                           Structured Web Page
                 display:inline; 
                                                  + offic:///Users/hussmann/Documents/Leh C
                                              ⊙
                                                                                 Q<sup>v</sup> Google
    } 
           header h1 { 
                                        Structured Page (HTML5)
                 font-size:2em; 
    } 
                                           Home Contact
           #main h1 { 
                 font-size:1.5em; 
                                        This is the main content area of the page.
    } 
  </style>
                                        This is the first content article.
                                        This is the second content article.
                                        Heinrich Hußmann, LMU, 2010
```
#### html5struct\_vert.html

#### **Mehrspalten-Layout mit CSS (feste Größen)**

```
header { 
                                                    footer { 
                                                          background-color:pink; 
         background-color:lightgreen; 
         height:80px; 
                                                          width:600px; 
         width:600px; 
                                                          position:absolute; 
         position:absolute; 
                                                           top:280px; 
         left:0px; 
                                                           left:0px; 
                                                     } 
         top:0px; 
                                                    header h1 { 
   } 
                                                           font-size:2em; 
   nav { 
                                                     } 
         height:200px; 
         width:100px; 
                                                    #main h1 { 
         background-color:lightgrey; 
                                                           font-size:1.5em; 
         position:absolute; 
                                                     }
         top:80px; 
         left:0px; 
                                          Structured Page (HTML5)
   } 
   #main { 
         background-color:yellow; 
                                            \bullet Home
                                                   This is the main content area of the page.
                                            • Contact
         position:absolute; 
                                                   This is the first content article.
         height:200px; 
         width:500px; 
                                                   This is the second content article.
         left:100px; 
         top:80px; 
   } 
                                          Heinrich Hußmann, LMU, 2010
html5struct_fixed.html
```
Ludwig-Maximilians-Universität München, Medieninformatik, Prof. Hußmann

# **Mehrspalten-Layout mit CSS ("flüssig")**

```
header { 
     background-color:lightgreen; 
     height:20%; 
     width:100%; 
     position:absolute; 
      left:0%; 
     top:0%; 
} 
nav { 
     height:70%; 
     width:20%; 
     background-color:lightgrey; 
     position:absolute; 
      top:20%; 
      left:0%; 
} 
#main { 
     background-color:yellow; 
     position:absolute; 
     height:70%; 
     width:80%; 
      left:20%; 
      top:20%; 
}
```
#### html5struct\_liquid.html

```
footer { 
       background-color:pink; 
       height:10%; 
       width:100%; 
       position:absolute; 
        top:90%; 
       left:10%; 
}...
     Structured Page (HTML5)
       \bullet Home
              This is the main content area of the page.
       \bullet Contact
              This is the first content article.
              This is the second content article.
     Heinrich Hußmann, LMU, 2010
```
# **Entwicklung von CSS**

- Dynamische Änderungen der Anzeige:
	- Z.B. Markierung von Ankern an Mausposition
	- Prozedurale (Skript-basierte) Lösung -> Deklarative Lösung in CSS3
- Unterstützung von Animationen
	- z.B. bei Erscheinen/Entfernen von angezeigten Elementen
- Vom druck-formatiertem Text zu graphischen Multimedia-Dokumenten – Z.B. Abgerundete Begrenzung von Bereichen
- CSS3 ist in Entwicklung, und es wird weiter gehen...

#### **Abgerundete Boxen und Transitionen in CSS3**

```
p { 
   background-color:red; 
   transition-property:background-color; 
   transition-duration:2s; 
   ... 
   border-radius: 20px; 
   box-shadow: 5px 5px 3px lightgrey; 
} 
p:hover { 
   background-color:black; 
}
             <body> 
               <p><a href="#">Click here!</a></p> 
             </body>
                                                   css3anim.html
```
# **3. Zeichen und Schrift**

- 3.1 Medien Zeichen, Text, Schrift
- 3.2 Mikro-Typografie: Zeichensätze
- 3.3 Makro-Typografie: Gestalten mit Schrift
- 3.4 Hypertext und HTML
	- Allgemeines
	- Textstrukturierung
	- Cascading Style Sheets
	- Tabellen
	- Framesets
	- Medieneinbettung

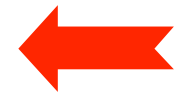

Literatur:

http://www.w3schools.com/html/ http://wiki.selfhtml.org/

Clemens Gull, Stefan Münz: HTML5 Handbuch. Franzis Verlag. 10. Auflage 2014

Peter Kröner: HTML5 - Webseiten innovativ und zukunftssicher, Open Source Press. 2. Auflage 2011

### **Integration von Bildern**

- Bilder einbinden mit **<img>**
- Attribut **src** gibt Quelle an (auch von anderen Servern möglich)
	- Achtung Copyright-Fragen!
- Größenangaben mit **width** und **height** 
	- Bei Angabe beider Werte Verzerrung möglich
- Bilder können auch als Inhalt eines Verweises vorkommen

– z.B. grafische Navigationsleisten

**<html> ...** 

 **<body>** 

 **<h1>Ein JPEG-Bild des Eiffelturms</h1>** 

 **<p><img src="Eiffelturm.jpg" width="350" alt="Eiffelturm"> </p>** 

 **</body> </html>**

# **Integration anderer Dateien**

- Prinzipiell alle Dateien einbettbar
	- mit dem **<object>**-Tag (standardkonform)
	- als Hyperlinks
- Leider Behandlung von Medien in Browsern uneinheitlich!
- HTML5 versucht Vereinheitlichung zu erreichen.

```
- HTML5 Audio:
   <audio src="xyz.ogg" autoplay>
```
Your browser does not support the  $<$ code>audio $<$ /code> element.  **</audio>**

– HTML5 Video:

```
 <video controls> 
  Your browser does not support the <code>video</code> element.
   <source src="big_buck_bunny_480p_stereo.ogg" type="video/ogg"> 
   <source src="big_buck_bunny_480p_surround-fix.avi"> 
 </video>
```
#### **MIME**

- MIME = Multipurpose Internet Mail Extensions
	- In HTML mit dem **type**-Attribut an vielen Stellen angebbar (z.B. **<link>, <object>**)
	- Erleichtert dem Browser (bzw. seinem Benutzer) die Entscheidung, wie Dateien zu behandeln sind
	- Jeder Browser führt eine Liste der akzeptierten MIME-Extensions und Regeln für die Behandlung (z.B. speichern, Programm aufrufen)
	- Liste siehe http://www.iana.org/assignments/media-types
- Syntax:

#### *Medientyp* **/** *Untertyp*

- Medientypen: text, image, video, audio, application, ...
- Untertypen, die auf dem Server auszuführen sind, beginnen meist mit x-
- Hersteller- *(vendor-)*spezifische Untertypen im speziellen Unterbaum "vnd."

#### **Barrierefreiheit von Webseiten**

- **Was passiert mit Menschen, die mit Einschränkungen ihrer Nutzungsmöglichkeiten leben müssen?**
	- Äquivalent zu "barrieresfreien" Zugängen zu Gebäuden
	- Web tendenziell besonders wichtig und interessant für diese Nutzer
- Nutzung des WWW bei eingeschränkten Wahrnehmungs- und Aktionsmöglichkeiten
	- Seh- oder Hörbehinderung, motorische Schwächen
	- Leseschwäche, Aufnahmeschwäche, Lernschwäche
- Wichtigste Richtlinie:
	- Web Accessibility Initiative (http://www.w3.org/WAI/)
	- Übernommen in vielen nationalen Regelungen, z.B. BITV in Deutschland
- Beispiele für Regeln zur Barrierefreiheit:
	- Ergänzung grafischer Information durch textuelle Beschreibung
	- Benutzbarkeit mit Tastatur (d.h. auch mit Spracheingabe)
	- Orientierung durch klare Struktur und kleine Textblöcke erleichtern
	- Hoher Kontrast zwischen Vordergrund und Hintergrund